# 1Z0-1041-22<sup>Q&As</sup>

Oracle Cloud Platform Enterprise Analytics 2022 Professional

### Pass Oracle 1Z0-1041-22 Exam with 100% Guarantee

Free Download Real Questions & Answers PDF and VCE file from:

https://www.leads4pass.com/1z0-1041-22.html

100% Passing Guarantee 100% Money Back Assurance

Following Questions and Answers are all new published by Oracle Official Exam Center

Instant Download After Purchase

100% Money Back Guarantee

😳 365 Days Free Update

Leads4Pass

800,000+ Satisfied Customers

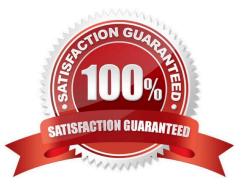

## Leads4Pass

#### **QUESTION 1**

If something goes wrong with your data model, you can easily restore your content to a previous working state from a\_\_\_\_\_.

- A. db\_restore command
- B. Model Restore
- C. analytics\_restore command
- D. snapshot

Correct Answer: D

Reference https://docs.oracle.com/en/cloud/paas/data-visualization-cloud/bidvc/taking-snapshots- and-restoring.html#GUID-52D4F7BA-DC1E-4BE9-B8C3-9CC7D204E698

#### **QUESTION 2**

How should you determine the accuracy of a machine learning model created in Oracle Analytics Cloud?

- A. Open the Inspect dialog for a given machine learning model and review the F1 score.
- B. Run the machine learning model with various filter values applied.
- C. Create a data flow that Includes a histogram.
- D. Use the debug option in the data flow where the model was created.

Correct Answer: A

#### **QUESTION 3**

You\\'ve created a visualization of revenue data over time. The revenue data over time exhibits some curvature in the line visualization. What trending algorithm should you use to refine the trendline?

- A. Set the confidence interval to 95%.
- B. Use the linear option.
- C. Use the polynomial option.
- D. Use the exponential option.

Correct Answer: B

#### **QUESTION 4**

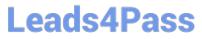

Before you create an Oracle Analytics Cloud Standard Edition service, you must check to make sure you are subscribed to the required services. Which combination of services is required?

A. Oracle Database Cloud Service; Oracle Cloud Infrastructure Object Storage Classic; Oracle Big Data Cloud

B. Oracle Cloud Infrastructure Compute Classic; Oracle Cloud Infrastructure Object Storage Classic; Oracle Identity Cloud Service (Oracle Universal Credits required)

C. Oracle Cloud Infrastructure Compute Classic; Oracle Database Cloud Service; Oracle Cloud Infrastructure Object Storage Classic; Oracle Identity Cloud Service (Oracle Universal Credits required); Oracle Big Data Cloud

D. Oracle Cloud Infrastructure Compute Classic; Oracle Database Cloud Service; Oracle Cloud Infrastructure Object Storage Classic; Oracle Identity Cloud Service (Oracle Universal Credits required)

Correct Answer: C

Reference https://docs.oracle.com/en/cloud/paas/analytics-cloud/acsam/administering-oracle- analytics-cloud-usermanaged-environment.pdf (14)

#### **QUESTION 5**

What are two incorrect steps when creating pixel perfect reports with BI Publisher?

A. Generate and save to a folder in the Presentation Catalog a sample set of data that can be used for configuring and testing the report.

B. Define a data model to set the business view of the data, join data sets, and create custom measures.

C. Create connections to sources, some of which include Oracle I0g/IIg, Oracle BI Server, JDBC, and MS SQL Server 2005/2008.

D. Test connections between BI Publisher and configured sources using Oracle Fusion Middleware Control.

Correct Answer: BD

1Z0-1041-22 Practice Test

1Z0-1041-22 Study Guide

1Z0-1041-22 Exam Questions